# **Print Ready PDF Workshop for Book Publishers**

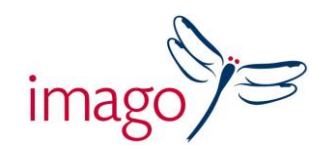

*A practical course for developing the skills needed to check and ensure that your PDFs are ready for print*

### *A one day course aimed at Production, Editorial & Design*

#### **Delivered by Mark Bracey**

In this practical one day course you will learn how to carry out the necessary checks to ensure that your PDFs will print without problems when sent to your printers. You will learn how to use the software to identify specific errors, how to use Acrobat's production tools and profiles to run typical checks and how to edit and create profiles for particular requirements. You will acquire skills to enable you to spot potential problems and to trouble shoot between departments before output.

Although no previous knowledge of Acrobat, Quark or InDesign is required, you do need to understand the issues relating to print production, creating PDFs and the preparation of files for co-edition printing. You will be working in Acrobat 8 or 9 and will be shown how the problems occurred in Quark or InDesign.

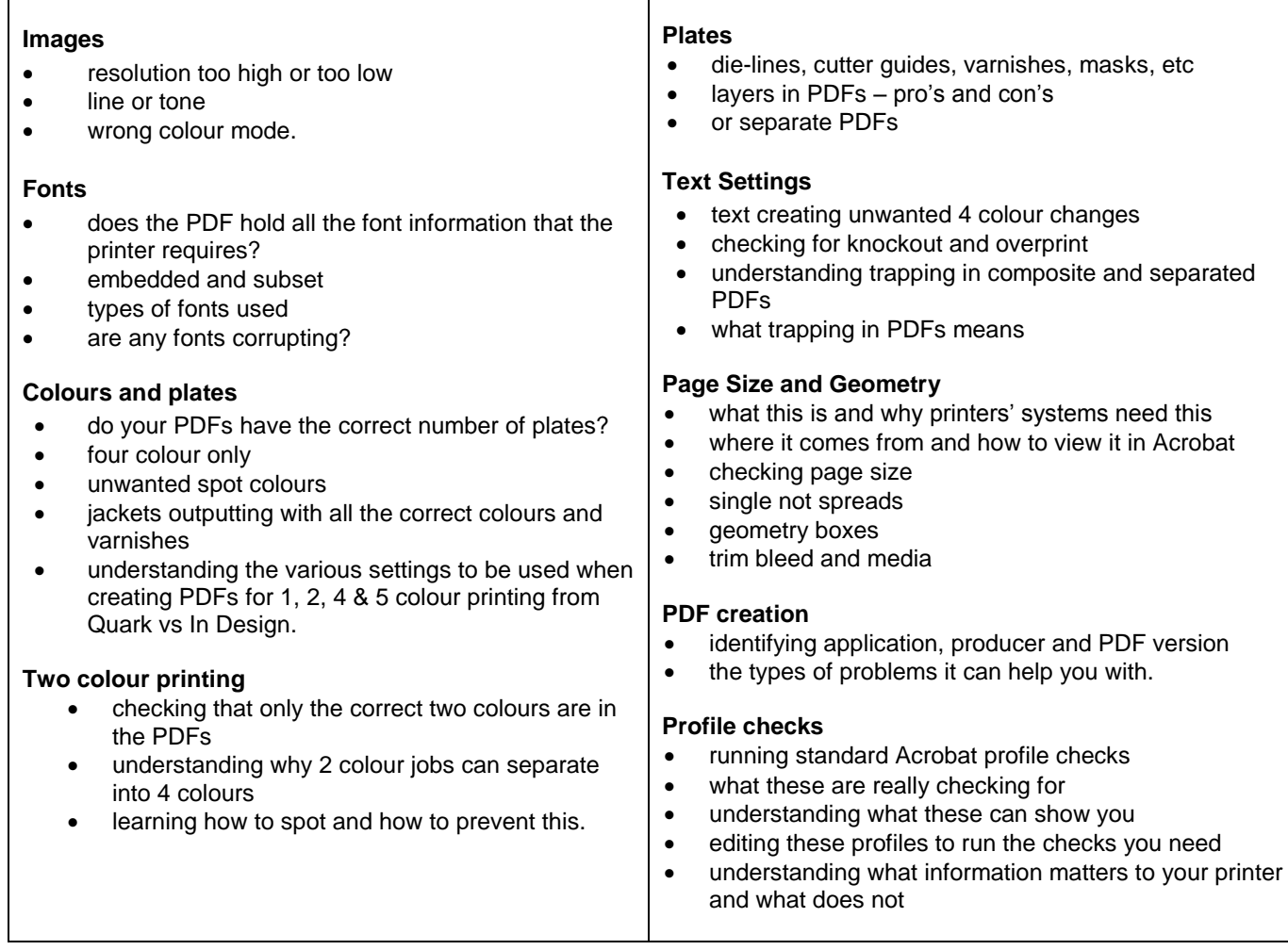

#### Time: 9.30– 5.00pm

Venue: Central London training rooms or in-house

## Imago Training

Albury Court, Albury, Thame, Oxfordshire, OX9 2LP, UK Tel : 01844 337000 www.imagotraining.co.uk